**Clock-on-Desktop Lite Crack Activation Code With Keygen Free Download [32|64bit] (April-2022)**

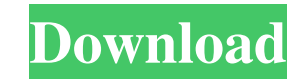

## **Clock-on-Desktop Lite Crack License Keygen Download X64**

\* World Clock: Shows world clock in large, round, easy-to-read display. Supports more than 80 countries and territories. If necessary, countries can be put into any group to display clock in more convenient way. \* Time, Da area, if needed. \* Windows, System, Time: Displays time and date for Windows OS, system clock and time of day on desktop. Also shows time in 3-day format. \* Analog Clock: Displays analog clock which shows time, date and ti formats. Can be used as a system clock. \* 12 hour format, 24-hour format: Shows time in 12-hour or 24-hour format, depending on current timezone. \* Time zone, Time zone, Time zone. Time zone name: Displays time of the day name: Displays time for current day of week, showing time for current day, current month, current wear, current century and current century. \* Day, Date: Shows time for current month, current century and current month, cur Displays desktop clock cloud in an easy to read manner. Cloud clock is available on a number of operating systems as well. \* Compact clock: Provides compact view of desktop clock. \* Classic clock, time in round, easy-to-re wind. \* White clock, black hands: Shows white clock with black hands. \* White clock, green hands: Shows white clock with green hands. \* White clock, white hands: Shows white clock

"Skins" command - list skins with their descriptions "Help" command - view help dialog "Change skin" command - list skins and skin change dialog "Settings" command - view settings dialog "A. Scan skins" B. Clear list of sk current skin "E. Apply current skin "E. Lock current skin" command - lock current skin "G. Change skin from list" command - use list skins" command - adjust skins" command - repair skinss "J. Repair skinss" command - repai skins "M. Disable skins" command - disable skins" N. Set clock" command - set clock "O. Show settings" command - show settings "P. Hide settings" command - hide settings "Q. Quit" command - exit application "R. Exit" comma 1.5.0.zip" - 3.2 MByte - clock-on-desktop-lite-lite-1.5.0.zip - 3.2 MByte Clock-on-Desktop Lite-lite-1.5.0.zip - 3.2 MByte Clock-on-Desktop Lite 1.2 Overview: This is a free, high-quality clock replacement for Windows, tha skins. -Easy navigation and quick switch between skins. -Convenient configuration. -Preview before changing and saving the settings. -Every installed skin will be included in the list of available skins. -Built-in calendar lite-1.02-setup.exe - 75.0 KByte Clock- 77a5ca646e

## **Clock-on-Desktop Lite [Win/Mac]**

## **Clock-on-Desktop Lite Crack (Final 2022)**

--- \* Clock-on-Desktop is a customizable desktop clock. In addition to simple analog clock, you can choose to have one of the following digital clock display: 12/24/36 hour, date, month, year, day of week, current time in with several clocks. The clock names are quite descriptive. All the clocks are available with a minimum of 6 skins and 60 color variants. \* You can change the size of clock, date and month display with minimum loss of the clock display on the desktop, above all windows and next to application title. Also Clock-on-Desktop offers a tray icon for quick access to application settings and skin change. \* The clock is available in English, German, distributed with no restrictions and you can use it as often as you want. It is easy to use. After installation just right click on the clock and choose one of the available skins. It is easy to change it as you like. \* Yo and skin change. \* Clock-on-Desktop is compatible with Windows 2000, XP, 2003, Vista and Windows 7. It is compatible with XP and Vista users: The application has some Vista users: The application has some Vista specific se checkbox. It is recommended that you read Vista specific user guide before you start using the application. For more information, please refer to the Vista specific user guide in the documentation folder. \* Windows 7: Cloc available in Windows 7. If you are a Windows 7 user you can use the application without opening a new window. \* Windows

## **What's New in the?**

Clock-on-Desktop Lite is an easy-to-use yet comprehensive and customizable desktop clock. It displays several clocks in different timezones in the same time. Installation package includes clocks with more then 50 various s choice of timezone, transparency, display on the desktop or above all windows, shadows under clock and (or) hands, clock color and much more. After installation you will see analog clock in the center of your desktop. To c is available via desktop tray, where the Clock-on-Desktop icon always located. If you want Clock-on-Desktop Lite to startup automatically with operation system, open application settings window and use the corresponding op procedure of Clock-on-Desktop Lite installation, or later using application settings. Experiment and change a appearance of clock for the desktop as you like! Clock-on-Desktop Lite installer Clock-on-besktop Lite is a free Lite Latest Version Clatest version of Clock-on-Desktop Lite is 1.61. It has been released on 26-Jan-2015. The most popular version is 1.59 with a total of 10 downloads. You can click on the version to visit the download p free for 30 days to test if this product is suitable for you. Clock-on-Desktop Lite License Clock-on-Desktop Lite License Clock-on-Desktop Lite is shareware software product. It is the property and copyright of CDB Softwar Associates Program, an affiliate advertising program designed to provide a means for sites to earn advertising fees by advertising and linking to amazon.co.m, amazon.co.uk, amazon.ca or any other website that may be affili

# **System Requirements For Clock-on-Desktop Lite:**

Recommended for players who have: At least an Intel Core i3-2310 processor, 2.66 GHz or higher, and 4GB of RAM (6GB for some features). At least a Ryzen 7 1800X, 4.0 GHz, and 8GB of RAM (16GB for some features). Both AMD a Congratulations!

Related links:

<http://tekbaz.com/2022/06/06/learn-electronics-12-crack-download-mac-win-march-2022/> <https://www.qmajd.com/wp-content/uploads/2022/06/fabirai.pdf> <https://bootycallswag.com/2022/06/06/smscaster-e-marketer-standard-crack-serial-key/> <https://wmondemand.com/?p=3406> <https://csermoocf6ext.blog/2022/06/07/novirusthanks-dll-uninjector-2-0-0-21-crack-registration-code-free-download-3264bit/> [https://cosmonet.club/upload/files/2022/06/DFojWuNQGYMJaI5qyv1r\\_06\\_48eb5178e255b8f540f6c232600203ab\\_file.pdf](https://cosmonet.club/upload/files/2022/06/DFojWuNQGYMJaI5qyv1r_06_48eb5178e255b8f540f6c232600203ab_file.pdf) [http://chat.xumk.cn/upload/files/2022/06/mMSF26oojqn2QPdrSkRV\\_06\\_f3db90ace10932951717130b886ada84\\_file.pdf](http://chat.xumk.cn/upload/files/2022/06/mMSF26oojqn2QPdrSkRV_06_f3db90ace10932951717130b886ada84_file.pdf) <http://bookmanufacturers.org/ram-optimizer-bar-crack-april-2022> <https://l1.intimlobnja.ru/thesearchman-crack-with-serial-key-for-windows/> <https://1w74.com/wp-content/uploads/2022/06/baskreil.pdf>